# **wxdraw2d\_examples.wxmx**

Examples from the worksheet wxdraw2d.wxmx in the webpage section **Economic Analysis with Maxima.**

Ted Woollett http://web.csulb.edu/~woollett/ Feb., 2021

#### **MAIN PLOTTING FUNCTIONS**

**explicit** (expr, var, varmin, varmax ) plots an expression (which may be a Maxima function).

**implicit** plots all points for which an equation is true.

**points** ([x1, x2, x3], [y1, y2, y3] ) plots the points (x1, y1), (x2, y2), and (x3, y3) (connected by lines if the option points joined was set to true in a previous line).

**parametric** (fx, fy, t, t1, t2) allows to specify separate expressions that calculate the x coordinate and the y coordinate when drawing a curve that depends on some parameter t. In general, both fx and fy depend on the parameter t, but they can each also just be some constant.

# 1 plot one expression

 $(\% i1)$  wxdraw2d (grid = true, line\_width = 2, explicit  $(\exp(u), u, -2, 2)$ 

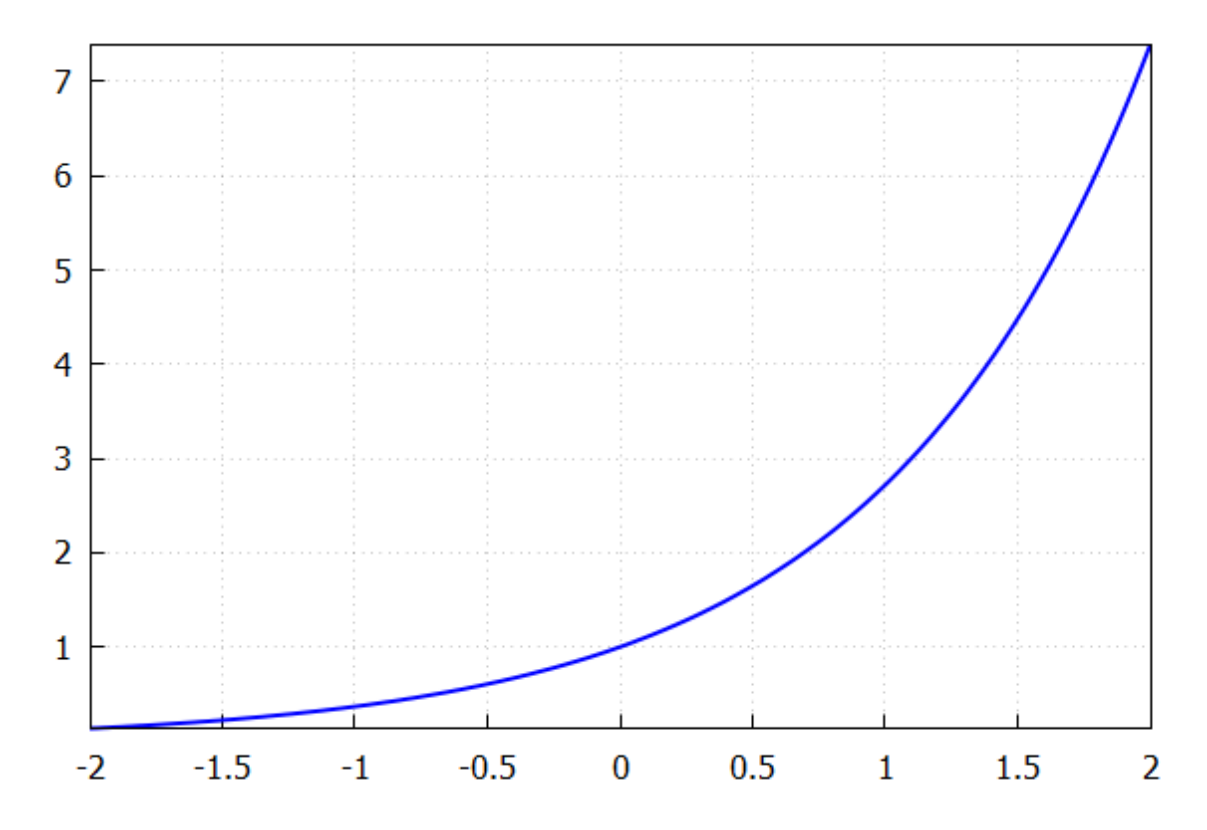

Add background color:

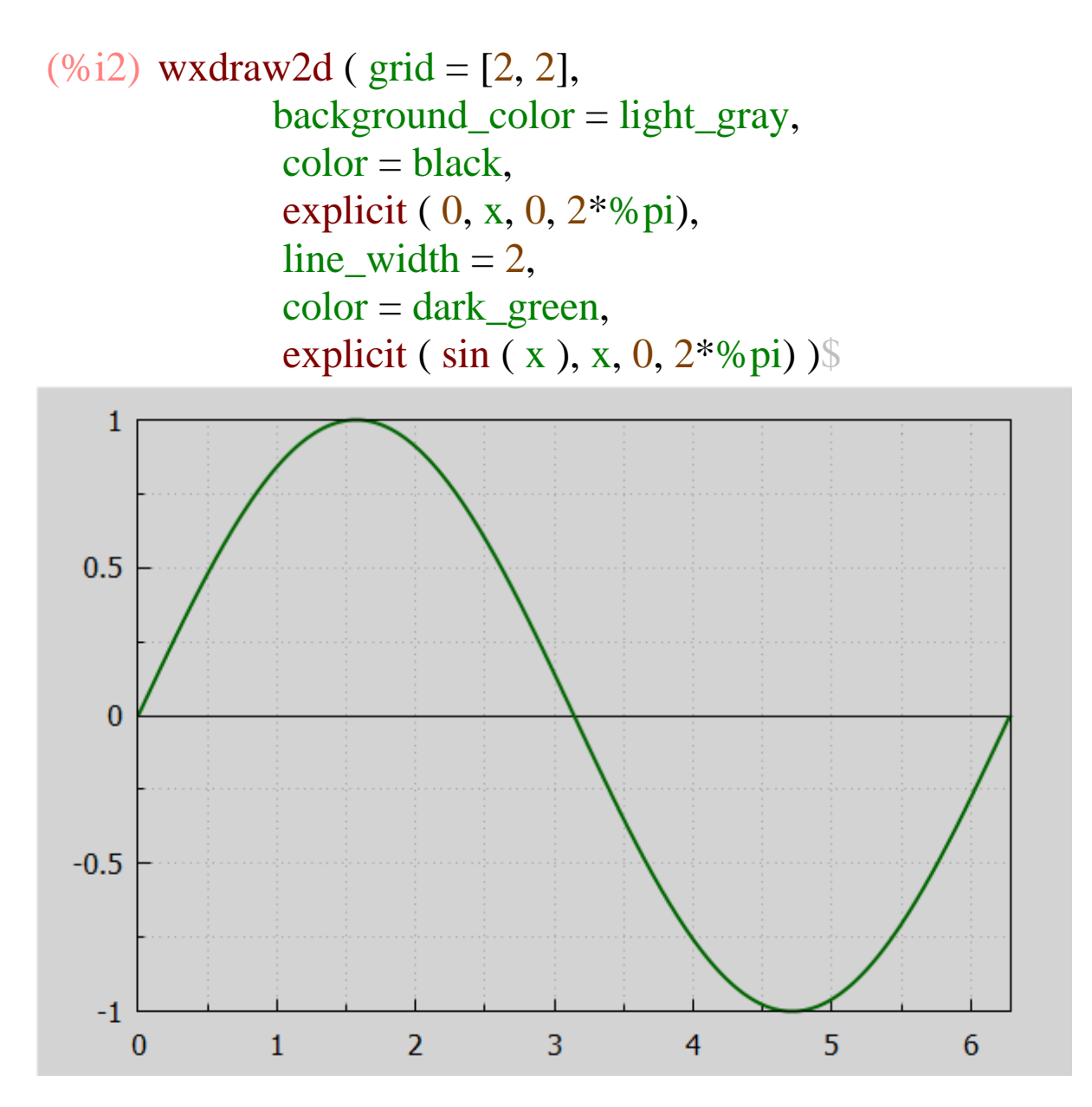

#### *2 plot sin and cos curves together*

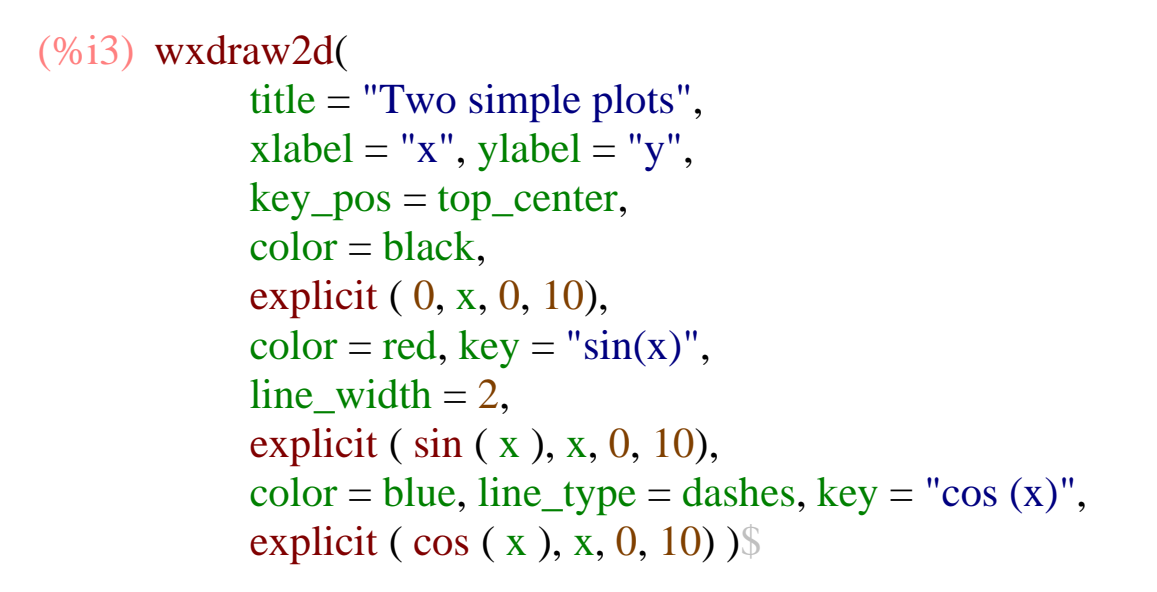

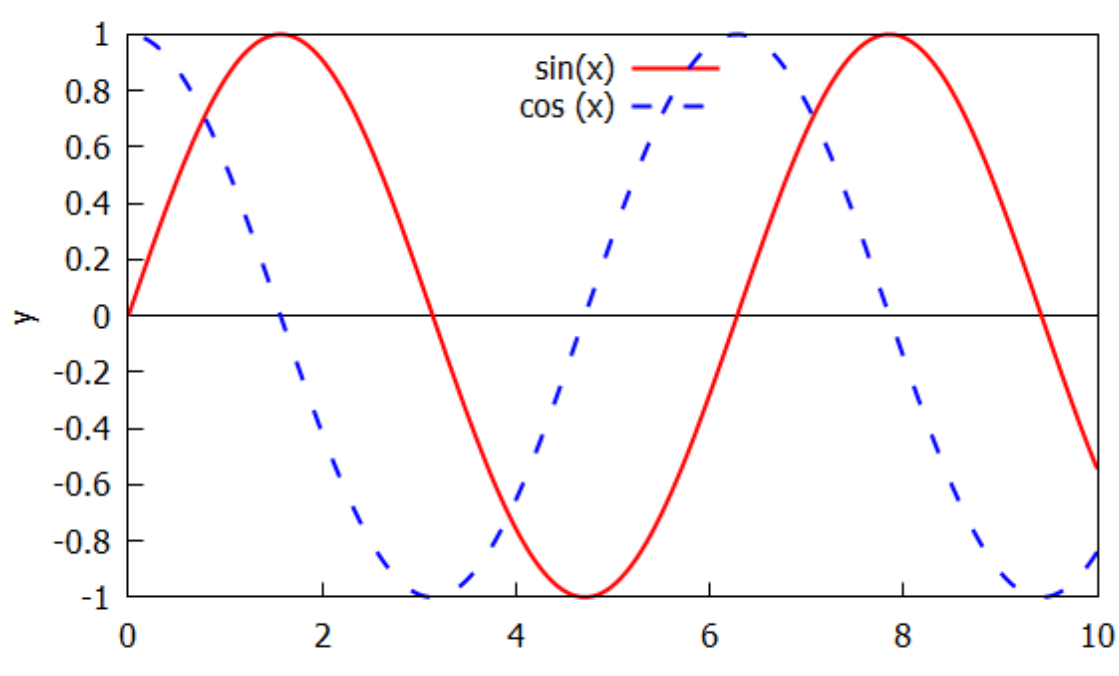

Two simple plots

#### *3 sin and cos plots as two rows*

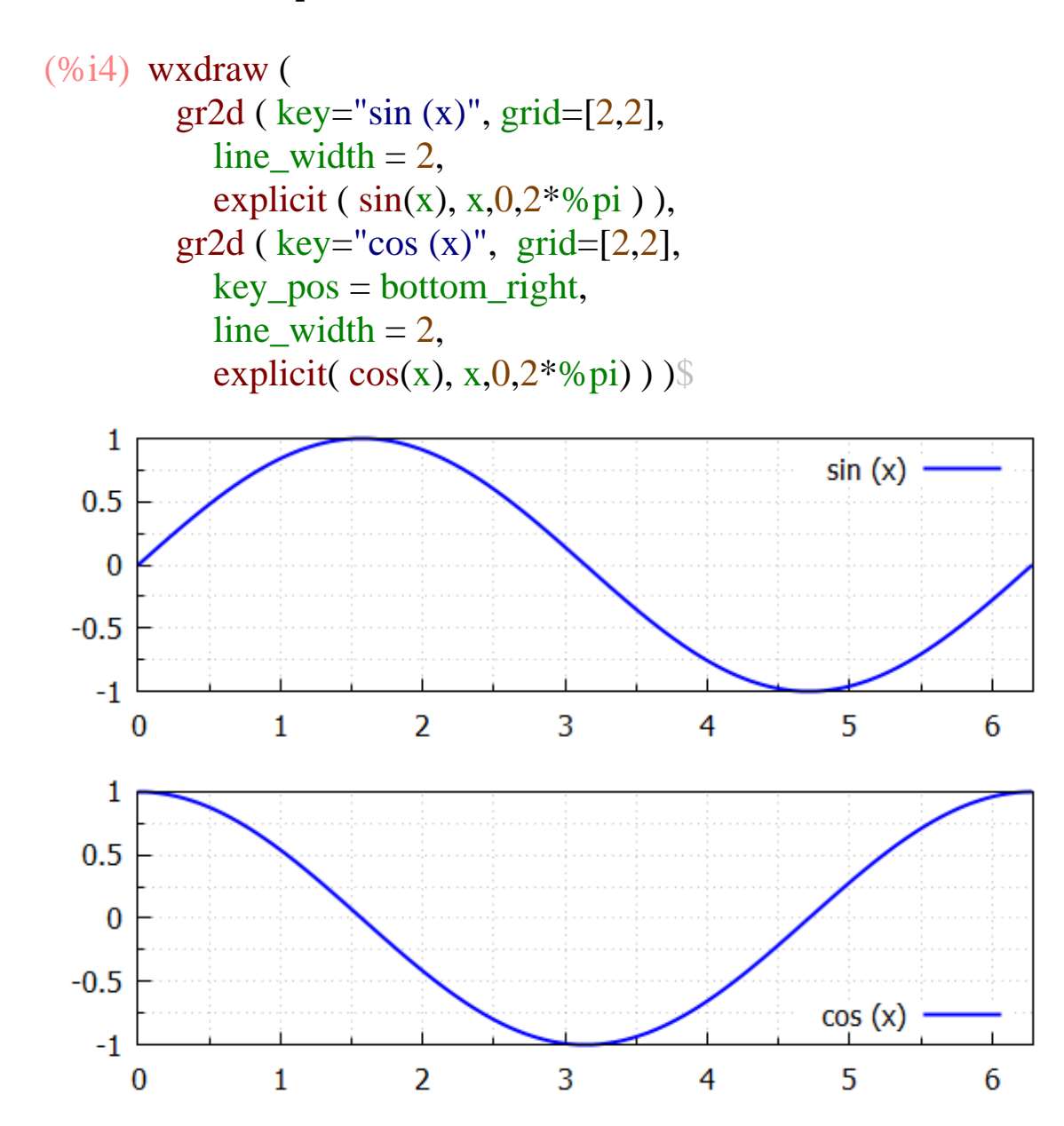

Example of using grid  $=$  [nx,ny] option with draw pkg. This shows two (2) grid intervals between each numbered tick mark on both axes. Also example of using the external modifying option wxplot\_size to get larger than the default size.

(%i7)

```
simplot : gr2d(line_width = 2, color = blue,key="sin (x)",grid=[2,2], explicit( sin(x), x,0,2*%pi)$
```

```
\cosh : gr2d( line_width = 2, color = red,
key_pos = top_center, key="cos(x)", grid=[2,2],
explicit(cos(x), x, 0, 2^*%pi)) $
```
wxdraw ( sinplot, cosplot ), wxplot\_size =  $[680,680]$ \$

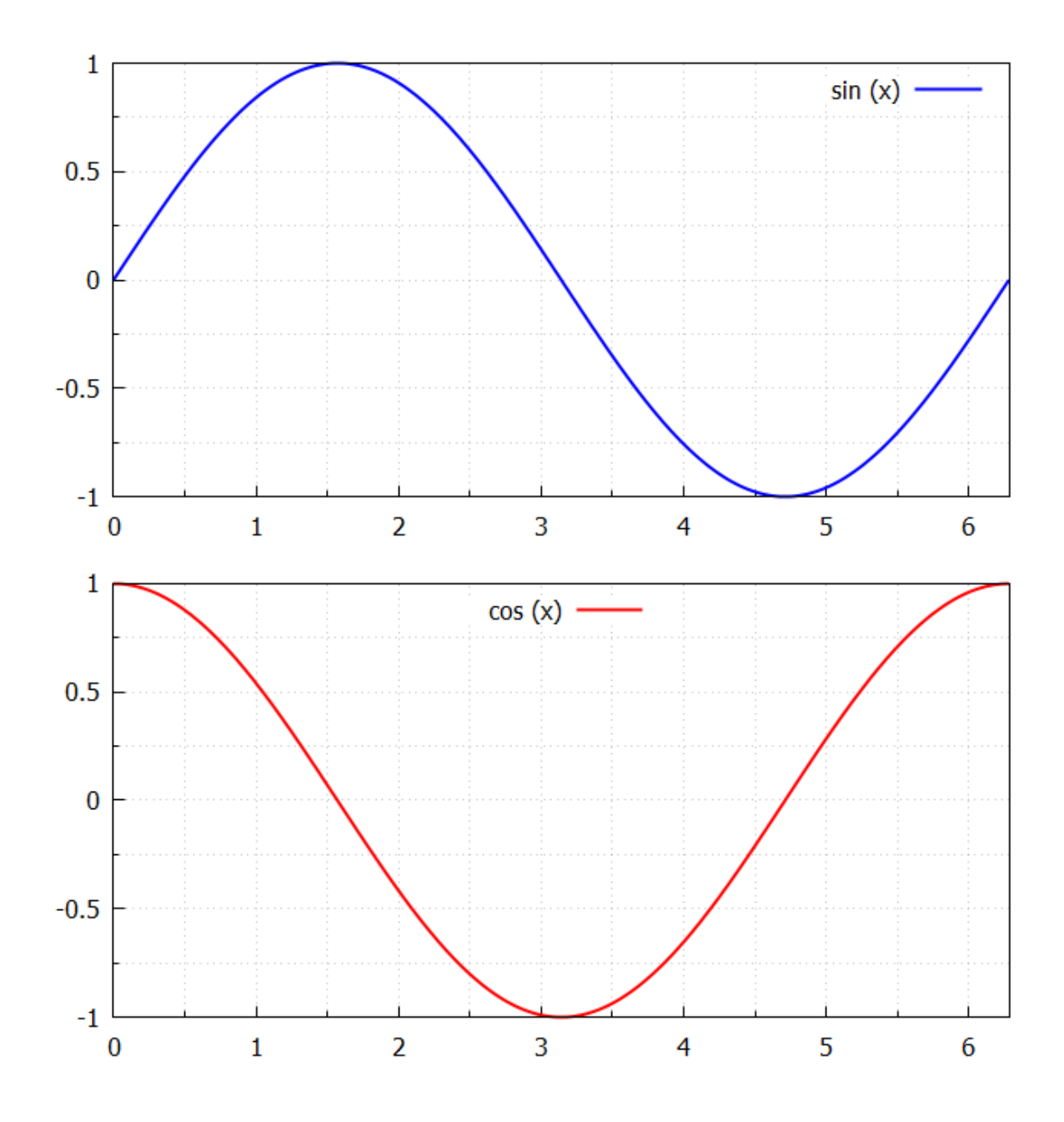

#### *4 sin and cos plots as two columns*

default size, next to each other (%i8)

wxdraw ( sinplot, cosplot, columns = 2);

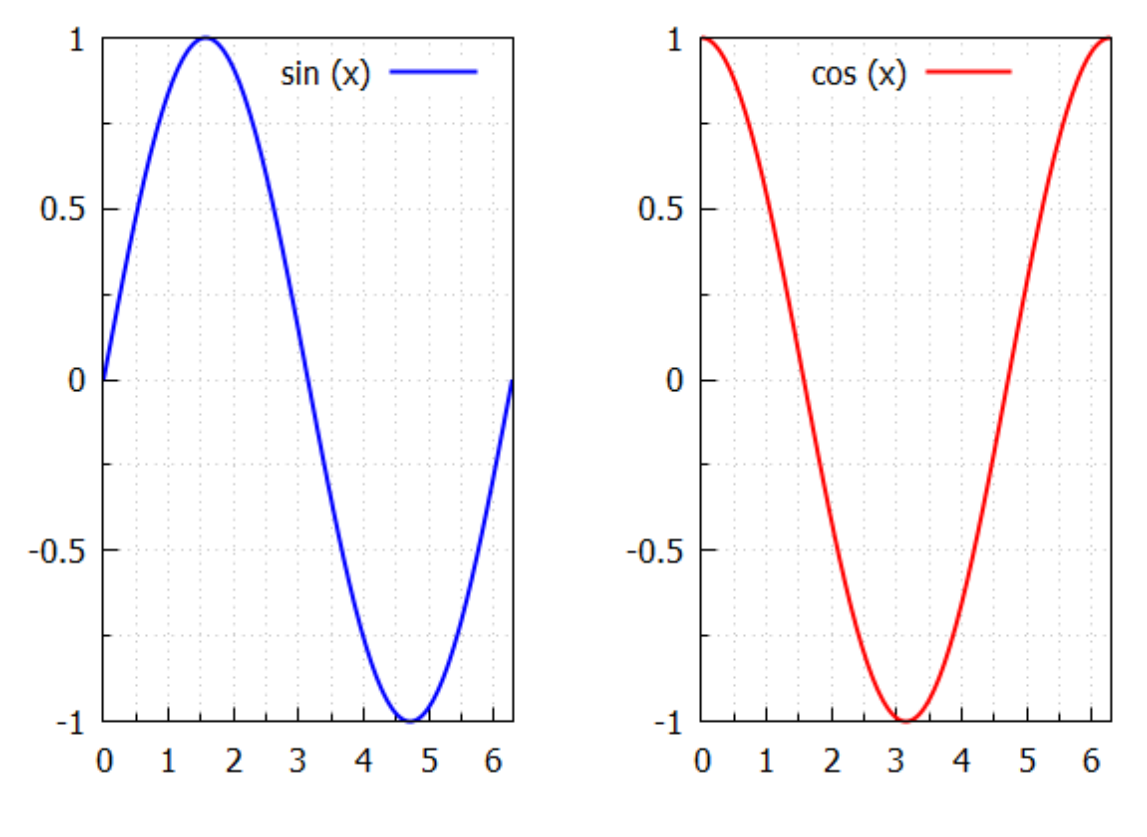

(%o8)(%o8)

# default size, on top of each other (two rows) (%i9)

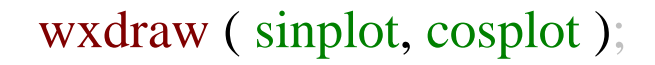

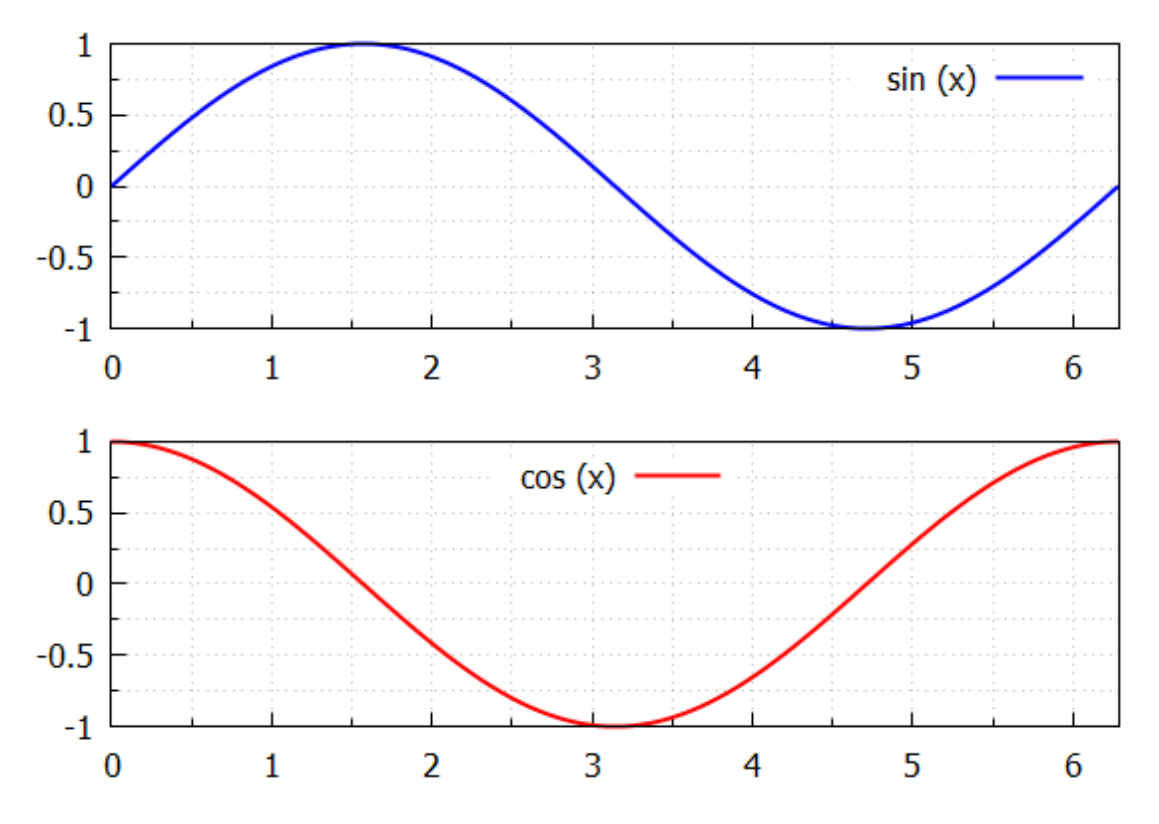

#### *5 ellipse and triangle side by side*

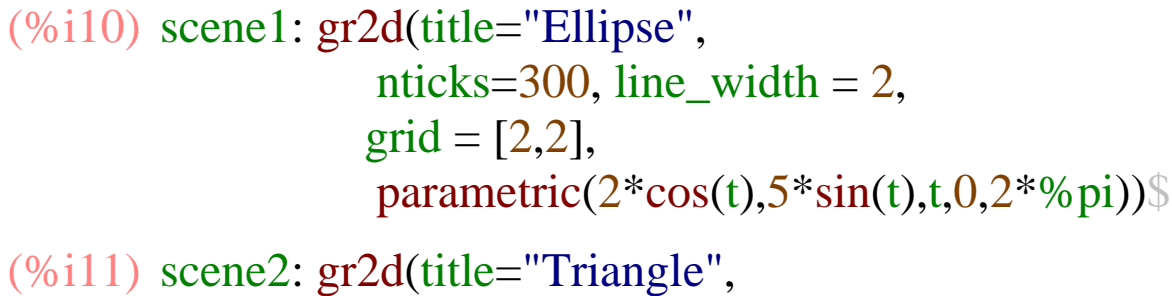

 $polygon([4,5,7],[6,4,2]))$ \$

 $(\%$ i12) wxdraw(scene1, scene2, columns = 2)\$

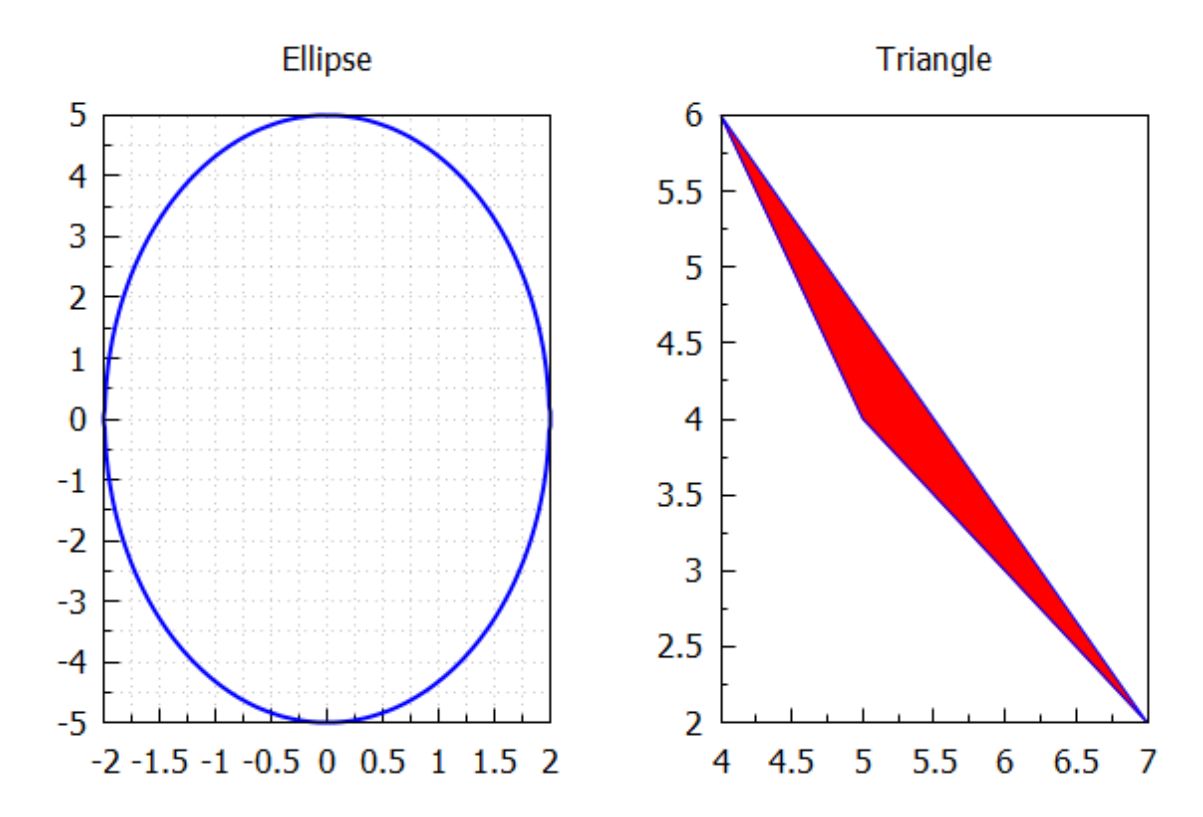

#### *6 explicit and implicit curves side by side*

 $(\%$ i15) first : gr2d (title = "y =  $x^2$ , line\_width = 2, explicit ( $x^2$ , x, -5,5) )\$ second :  $gr2d$  (title = "y^2 = x", line\_width = 2, implicit (  $y^2 = x$ , x, 0, 5, y, -sqrt (5), sqrt (5) )  $\$ wxdraw ( first, second, columns =  $2$  )\$

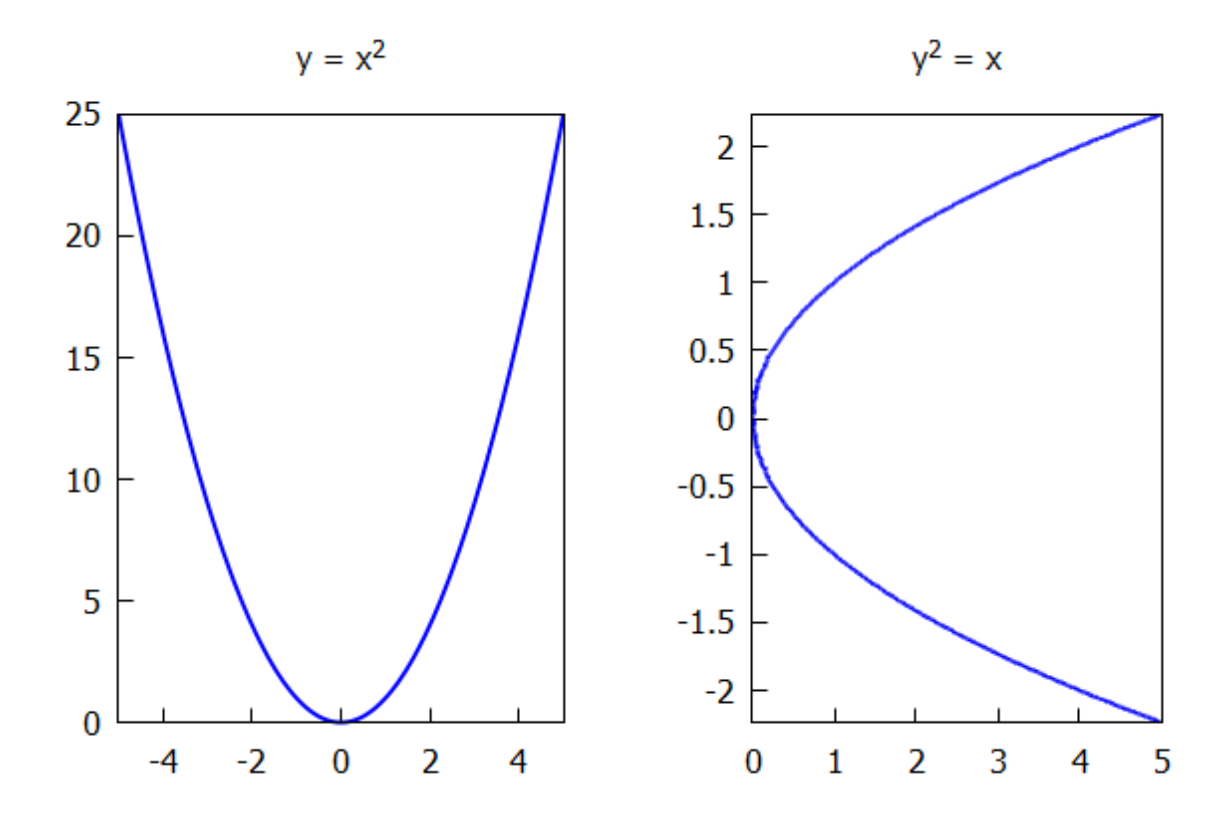

#### *7 two filled triangles in one plot*

red triangle has border, blue doesn't

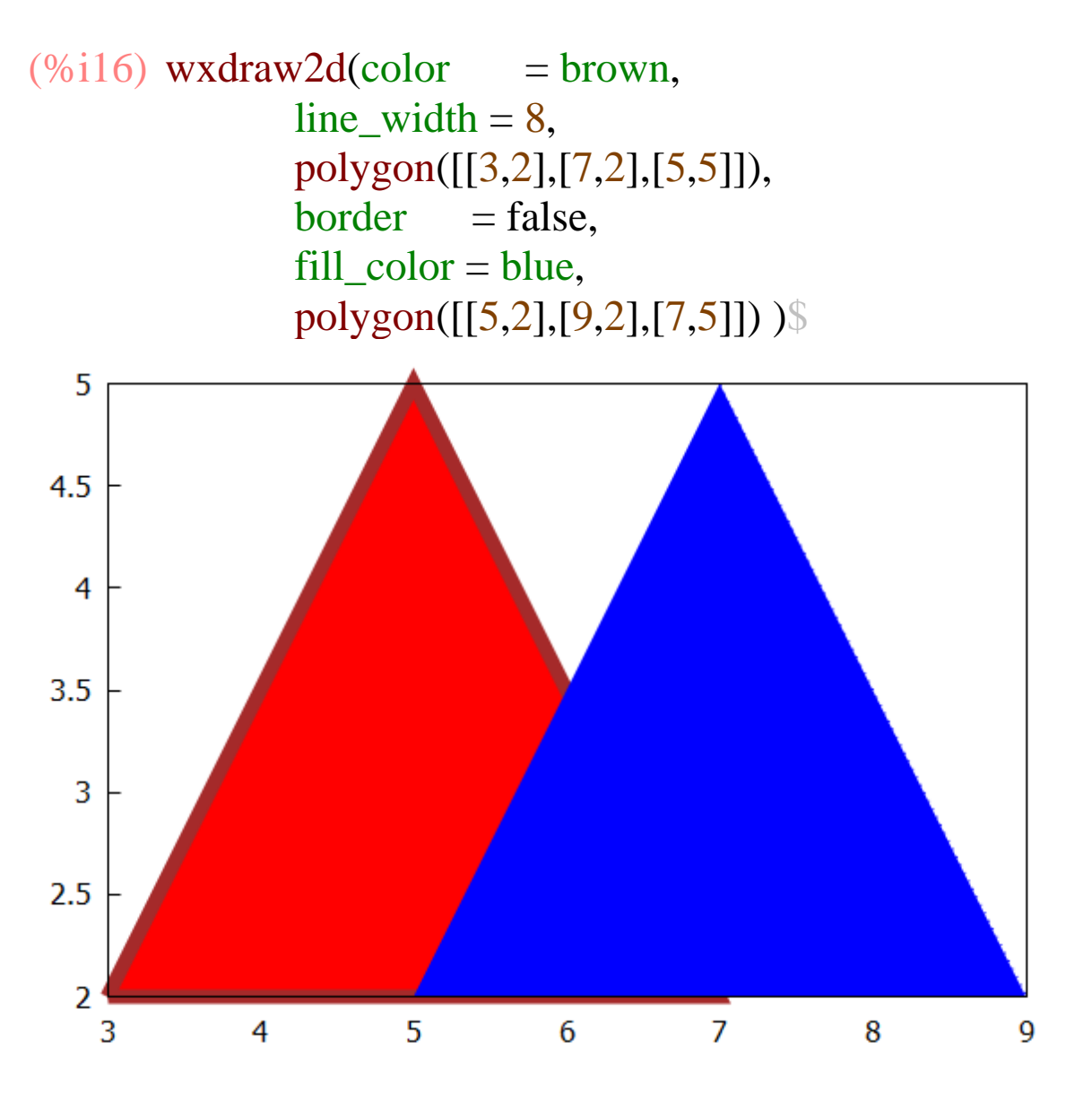

# Thin default border

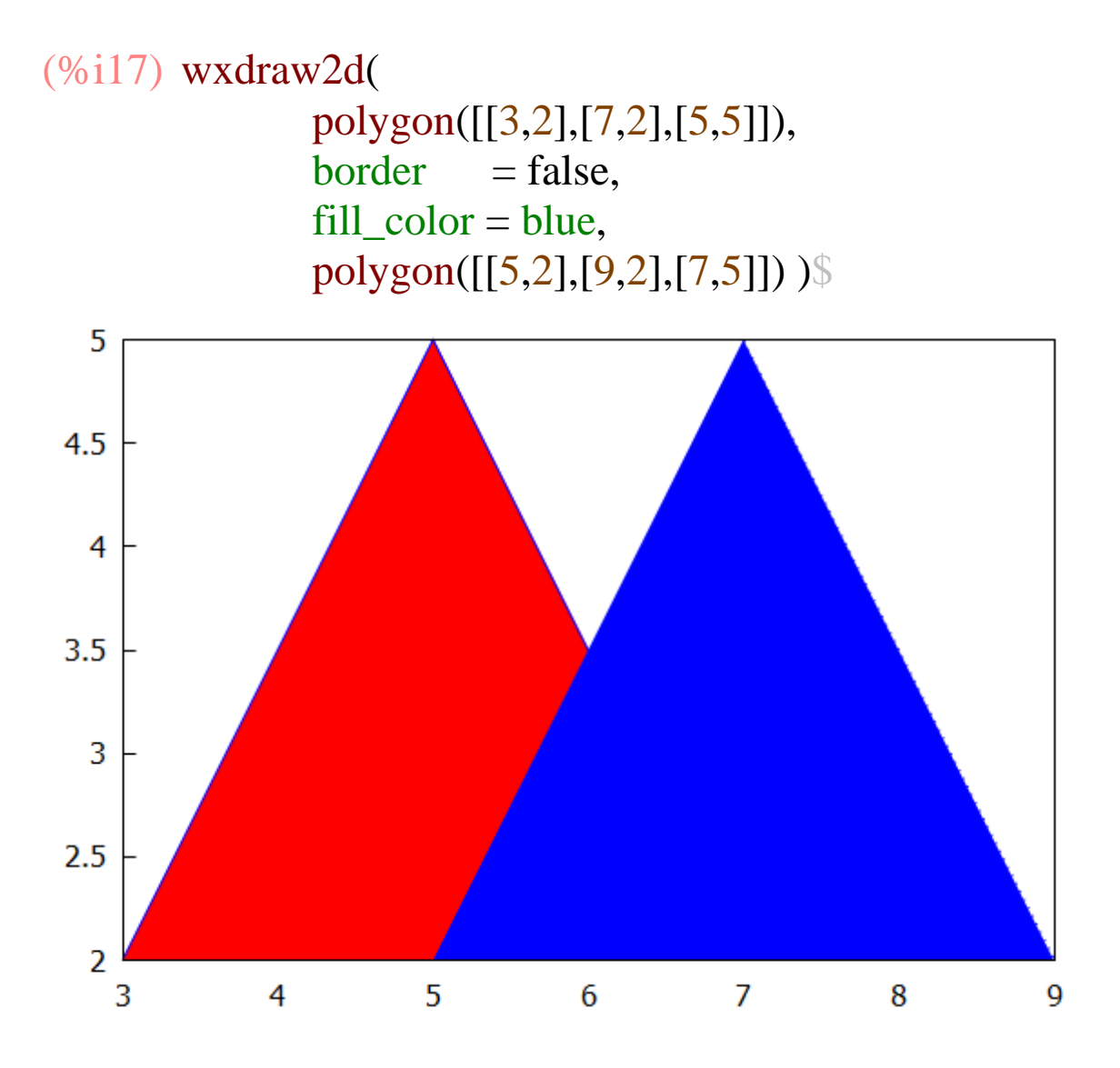

# Thicker border

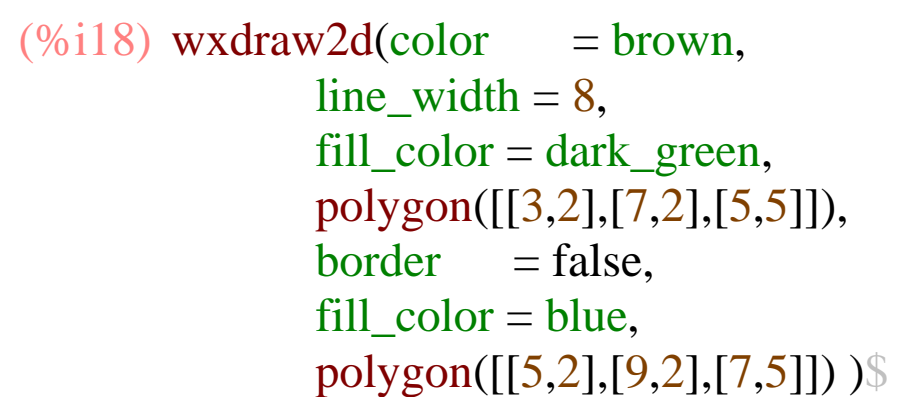

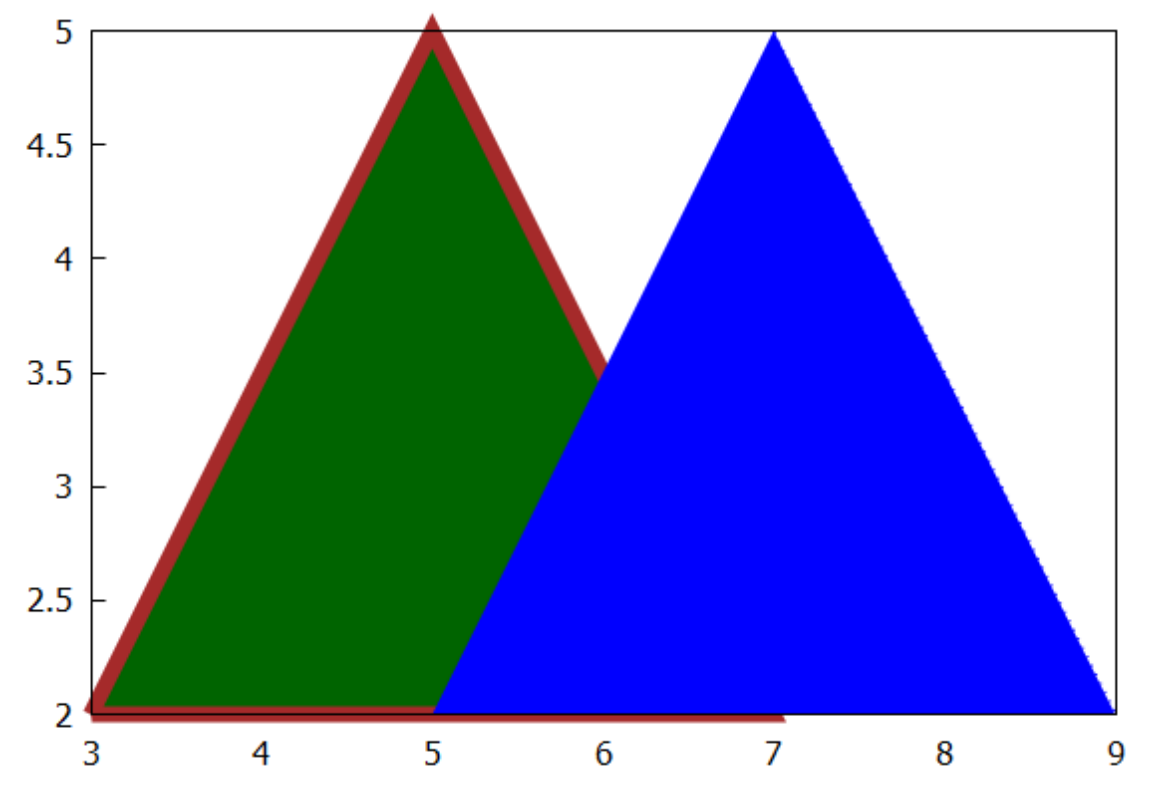

# 8 plot a function with a fill

# **Function is**  $sin(x)$

```
(\% i19) wxdraw2d (xrange = [-2, 12], yrange = [-3, 3],
               fill\_color = khaki,filled\_func = true,explicit (sin (x), x, -2, 12) \
```
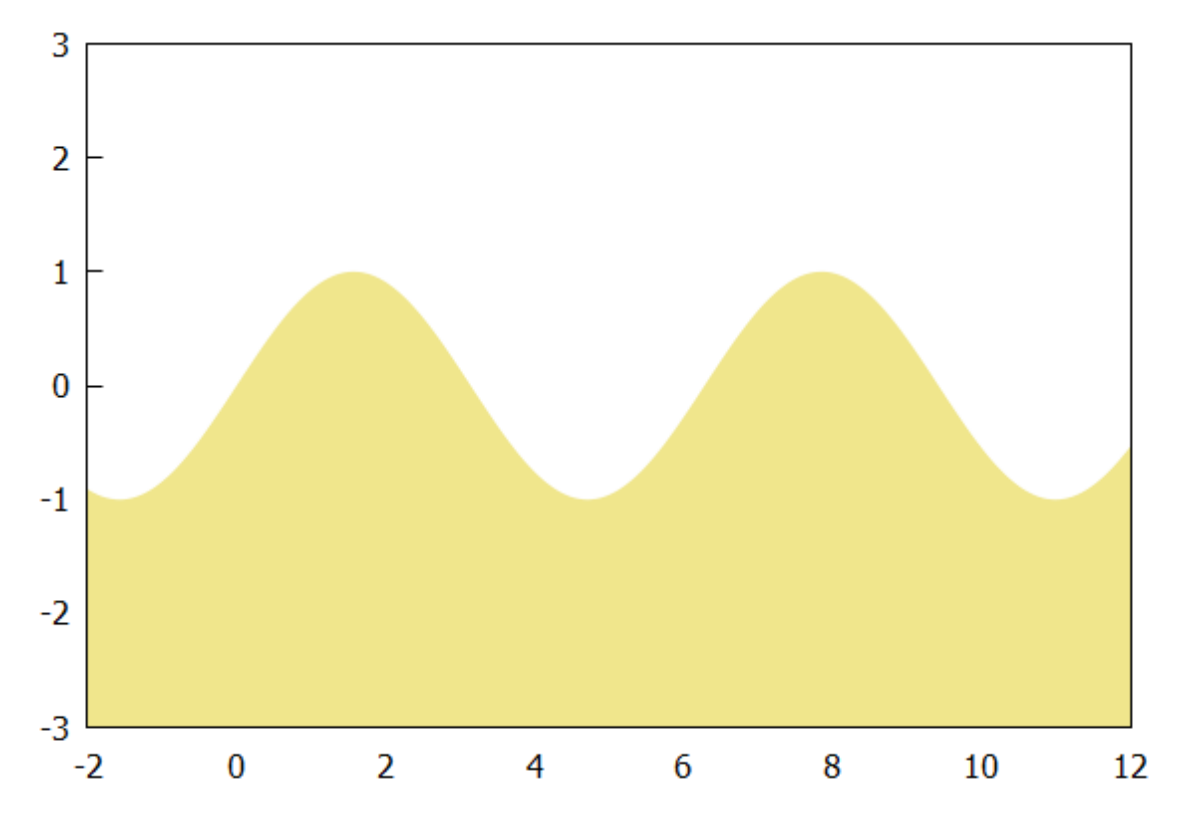

# *9 plot random points in 2d*

(%i22) random( 30); random (30); random (30); (%o20) 2 (%o21) 12 (%o22) 14  $(\%i23)$  makelist ([random (20), random (50)], k, 1, 3); (%o23) [[5,4],[11,29],[5,48]]  $(\%i25)$  makelist  $(k, k, 1, 3)$ ; makelist ( random  $(30)$ , k, 1, 3); (%o24) [1,2,3] (%o25) [13,25,5] (%i26 wxdraw2d ( point\_type = filled\_circle, ) points ( makelist ( [ random ( 20 ), random ( 50 ) ], k, 1, 10)), point\_size  $= 2$ ,  $color = red$ , points ( makelist  $(k, k, 1, 20)$ , makelist ( random  $(30)$ , k,  $1, 20)$ )  $\$ 

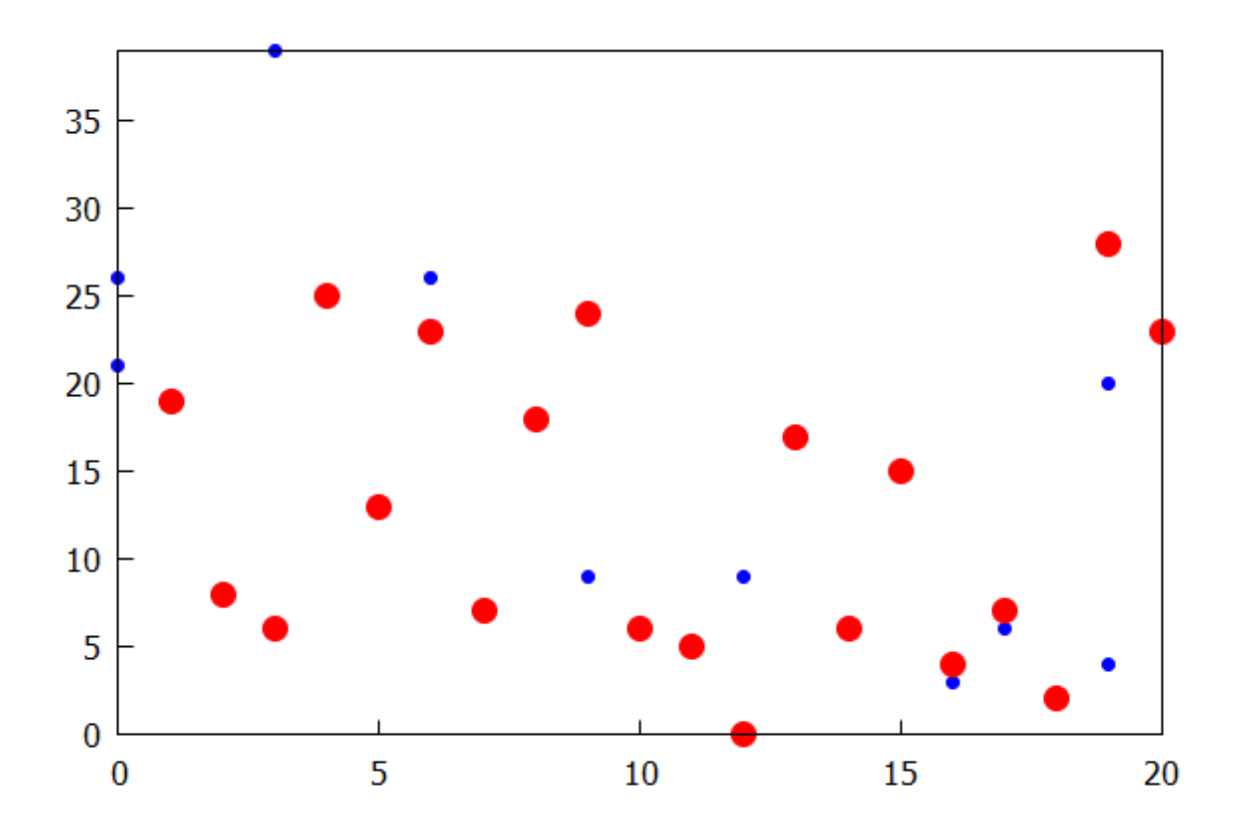

# *10 filled ellipse with label, use of region*

```
(%i27) wxdraw2d(
            xaxis = true, xaxis_type = solid,xaxis_color = red, xaxis_width = 3,
            yaxis = true, yaxis_type = solid, user_preamble = "set grid front",
            fill\_color = light\_gray,
            region (x^2 + y^2 < 1, x, -1.5, 1.5, y, -1.5, 1.5),
            label ([ "my label", 0.7, 1.3 ] )) $
```
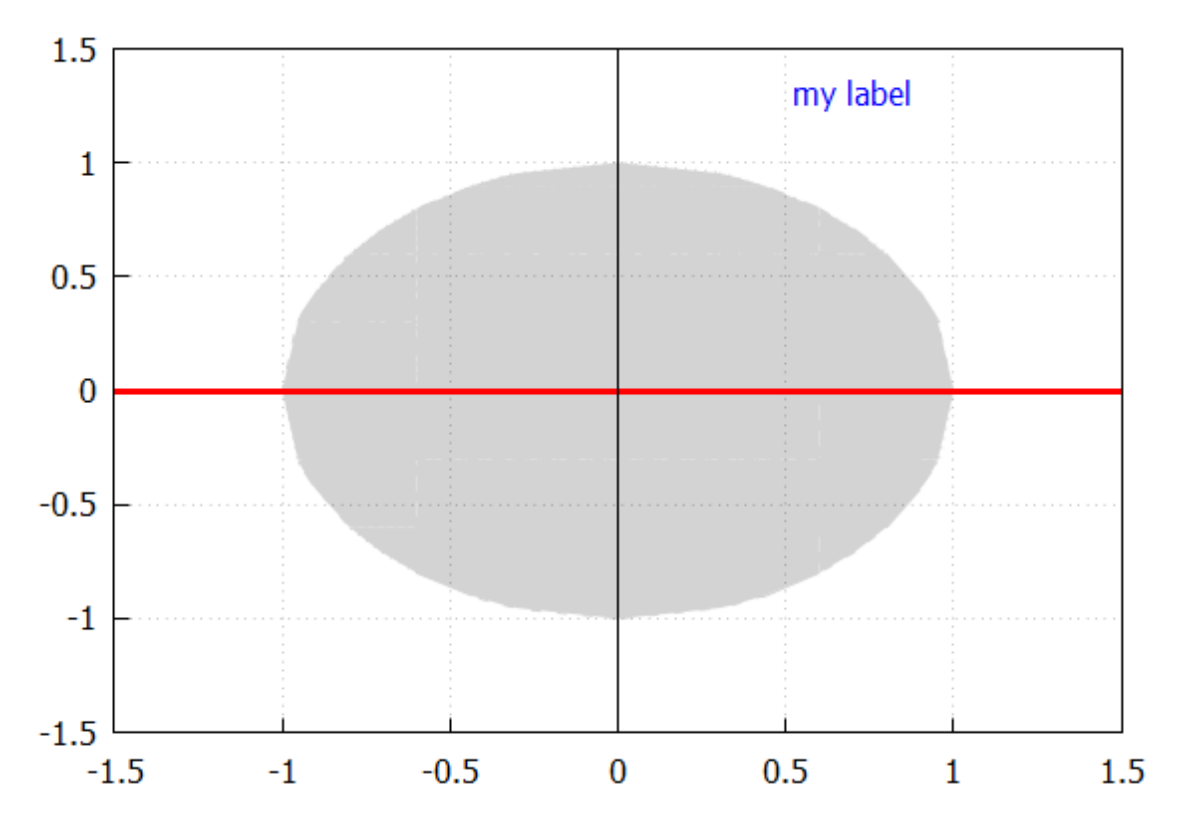

### *11 plot of two implicit functions together*

```
(%i28) kill(all)$
(%i2) \exp r1 : y^2 = x^3 - 2*x + 1\exp r2 : x^3 + y^3 = 3*x*y^2 - x - 1(\%i3) wxdraw2d (grid = true,
              line_type = solid, line_width = 2,
              key_pos = top_{left,}key = "expr1", implicit ( expr1, x, -4,4, y, -4,4),
              color = red,
              key = "expr2", implicit ( expr2, x, -4, 4, y, -4, 4 ),
              title = "Two implicit functions" )\
```
#### Two implicit functions

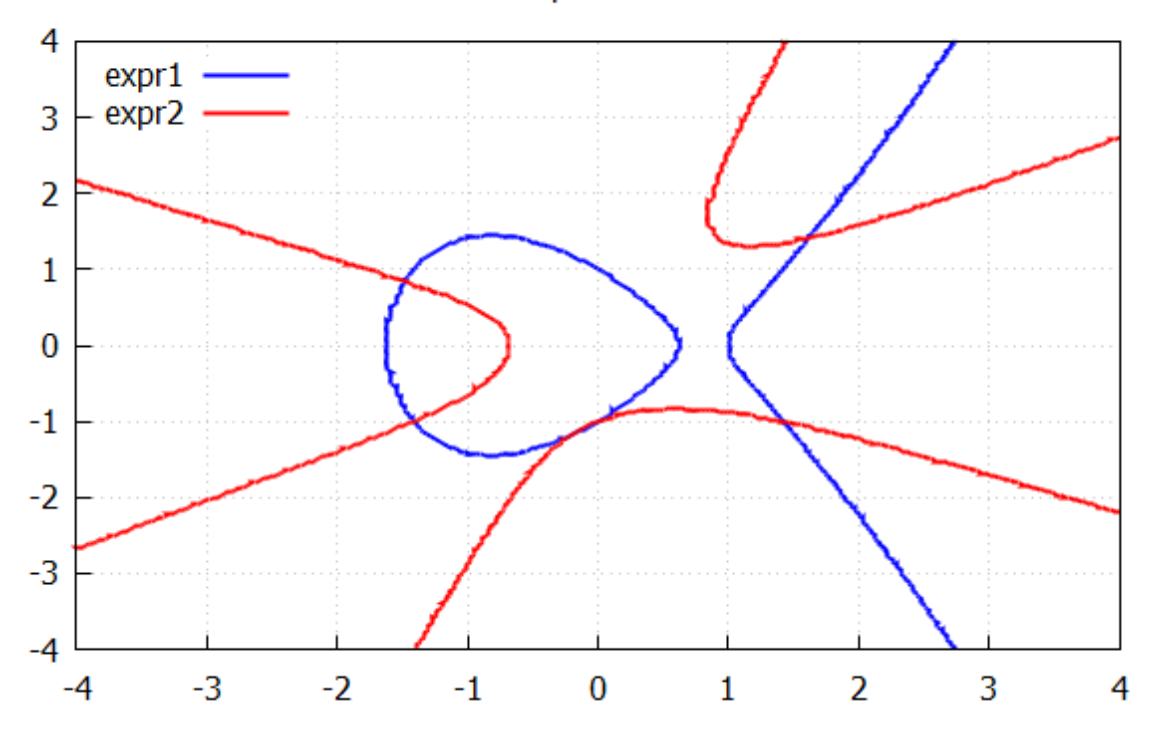

# *12 combine explicit and parametric curves*

 $(\% i4)$  wxdraw2d (line\_width = 2,  $key_pos = top_{left,}$  $key = " exp(x)",$ explicit (  $exp(x)$ , x, -1, 3 ),  $color = red$ , key = "A parametric curve", parametric (  $2*cos(t)$ ,  $t^2$ , t, 0,  $2*%pi$  ),  $color = black, key = " a parametric vertical line",$ parametric  $(2.5, t, t, 0, 25)$ 

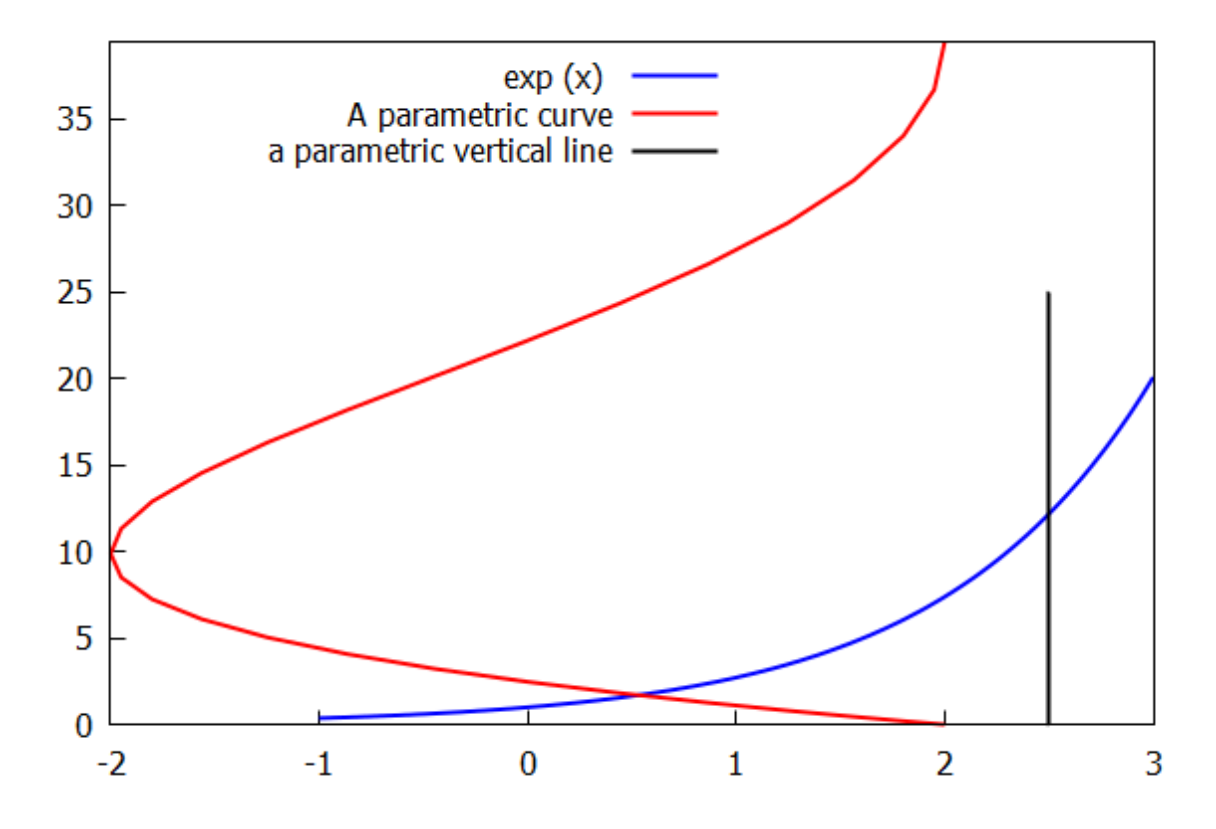

# *13 create an impulse plot from set of random points*

 $(\% i5)$  fpprintprec : 4\$

 $(\% i6)$  mypoints : makelist ([random  $(20.0)$ , random  $(50.0)$ ], k, 1, 10);

(mypoints)

[[12.23,43.56],[3.035,31.81],[13.17,29.53],[9.369,38.54],[14.09,25.79],[14.97,16.0],[9.054,6.411 ],[13.45,0.8185],[15.65,13.17],[3.257,46.18]]

(%i7) length (mypoints);

 $(%o7)$  10

```
(%i8) wxdraw2d (xrange = [0, 20], yrange = [0, 50],
        points_joined = impulses,
          line\_width = 1,color = dark\_green, points ( mypoints ) )$
```
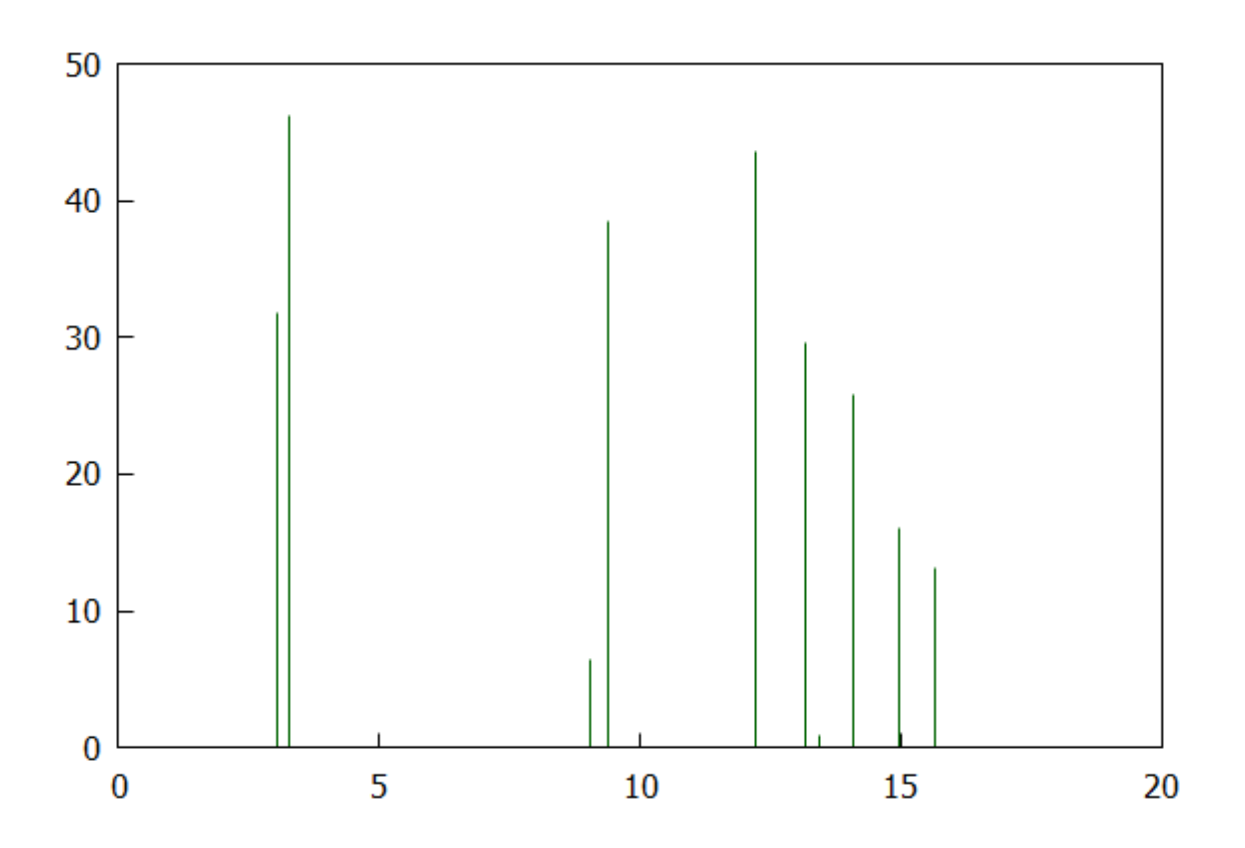

# *14 create and plot an array of random points in two dimensions*

array a holds 100 random floating point numbers in the range from 0 to 1. Calling points(a) uses  $(1, a[0])$  as point 1 to be plotted, (2, a[1]) as point 2 to be plotted, .... (100, a[99]) as the last point.

 $(\%i11)$  a: make\_array (flonum, 100) \$ for i : 0 thru 99 do a[i] : random $(1.0)$  \$ wxdraw2d ( points ( a ) )  $$$ 

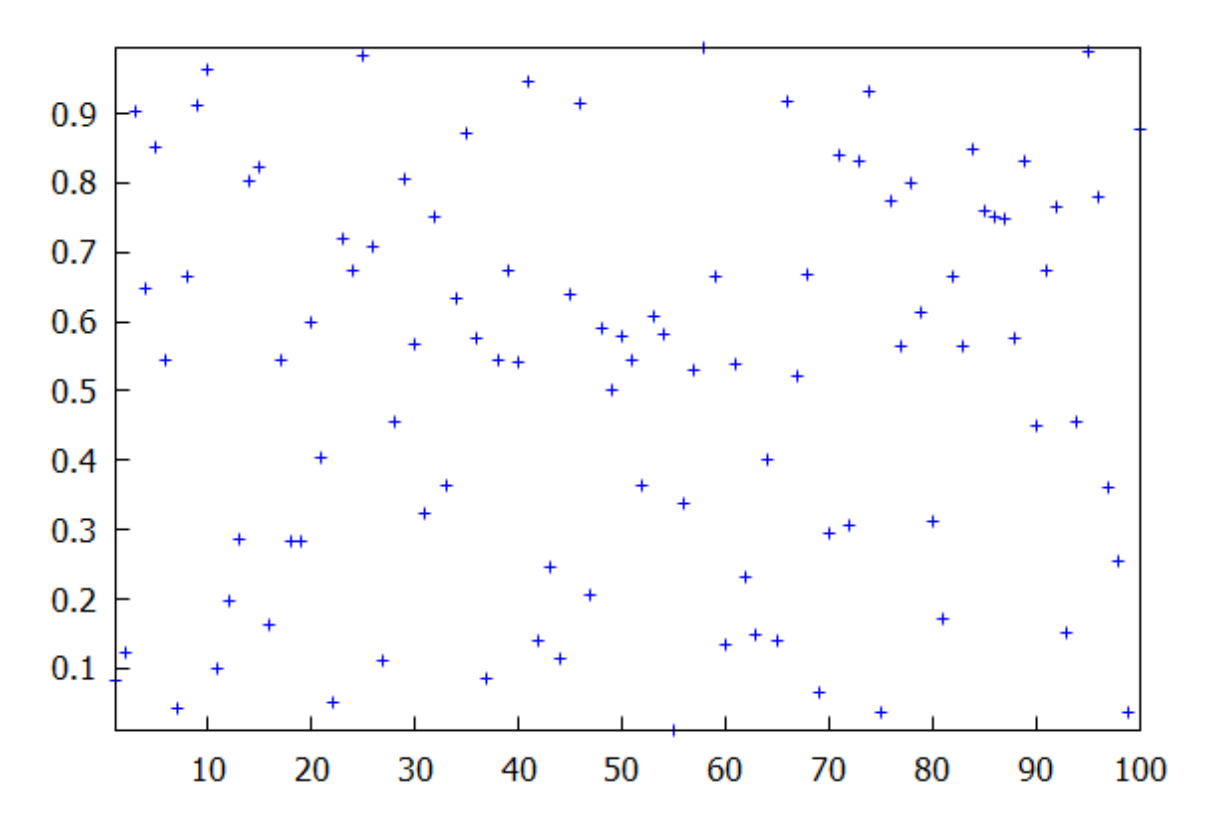

Change from the default cross to filled\_circle and use the default size.

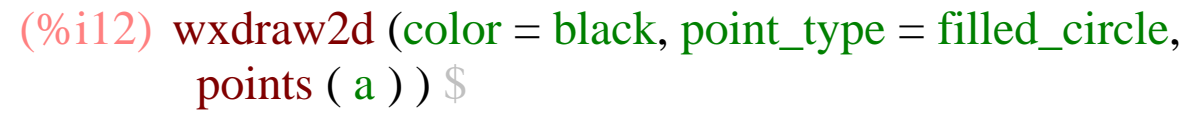

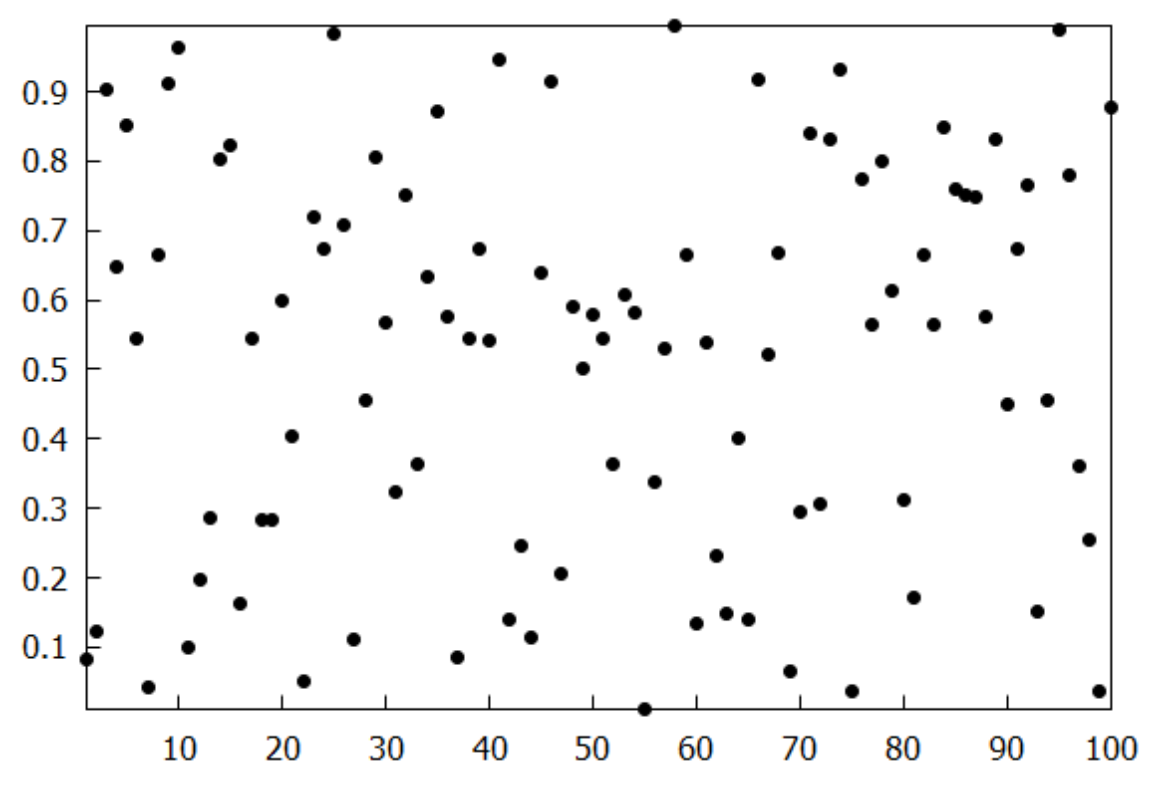

# Decrease the point size.

(%i13)

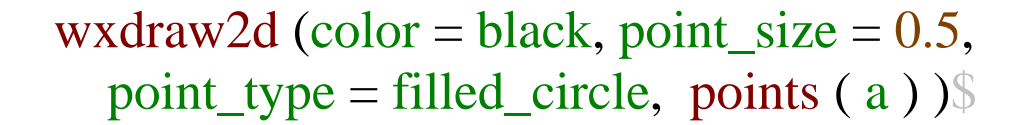

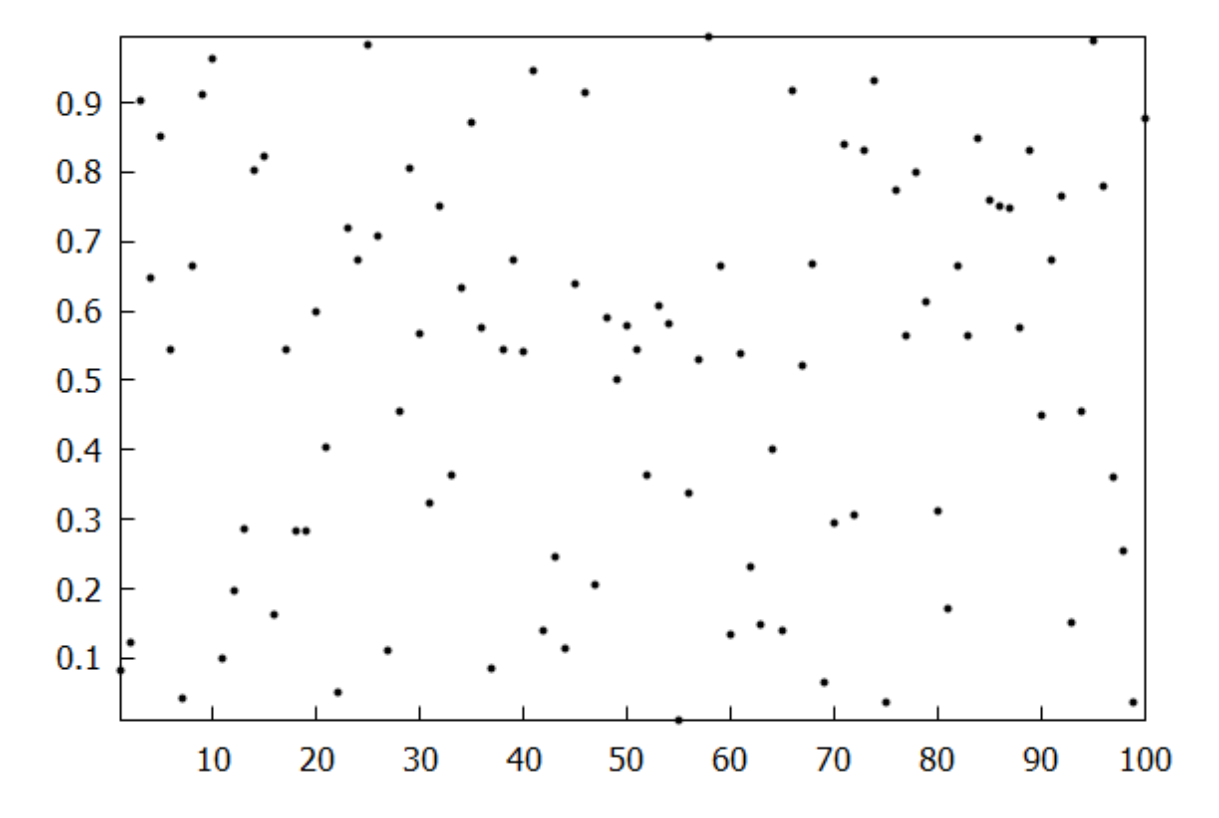

Two arrays, one holding the x coordinates, the other holding the y coordinates.  $x[0] = 0, x[1] = 0.01, ..., x[99] = 0.99$ 

```
(%i17) x: make_array (flonum, 100) $y: make_array (fixnum, 100) $
       for i:0 thru 99 do (
             x[i] : float (i/100),
            y[i]: random (10.0)) $
            wxdraw2d (color = black, point_type = filled_circle,
                      point_size = 0.5, points (x, y)) \
```
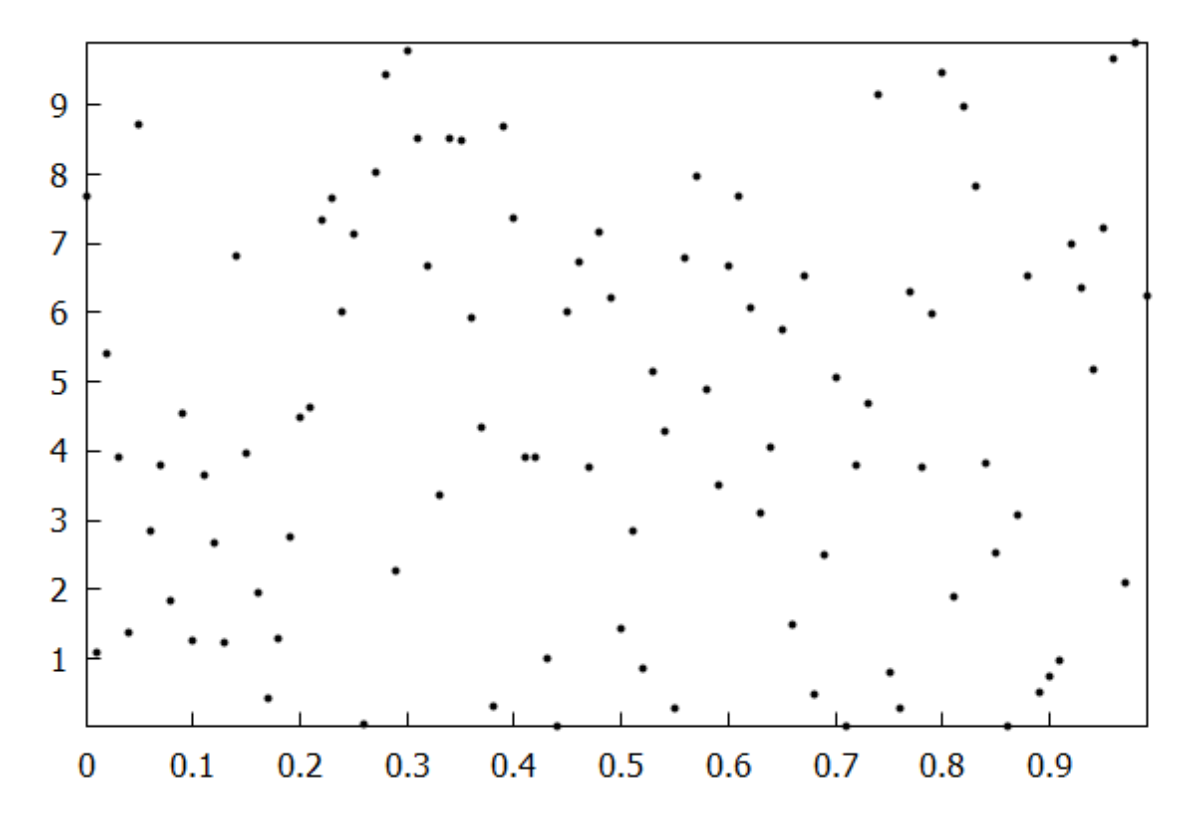

# *15 hyperbolic spiral using polar*

```
(%i18) wxdraw2d ( user_preamble = "set grid polar",
               nticks = 200, xrange = [-5, 5], yrange = [-5, 5],
                background_color = light_gray,
               color = blue, line_width = 3,
                title = "Hyperbolic Spiral",
                polar ( 10/theta, theta, 1, 10*%pi ) )$
```
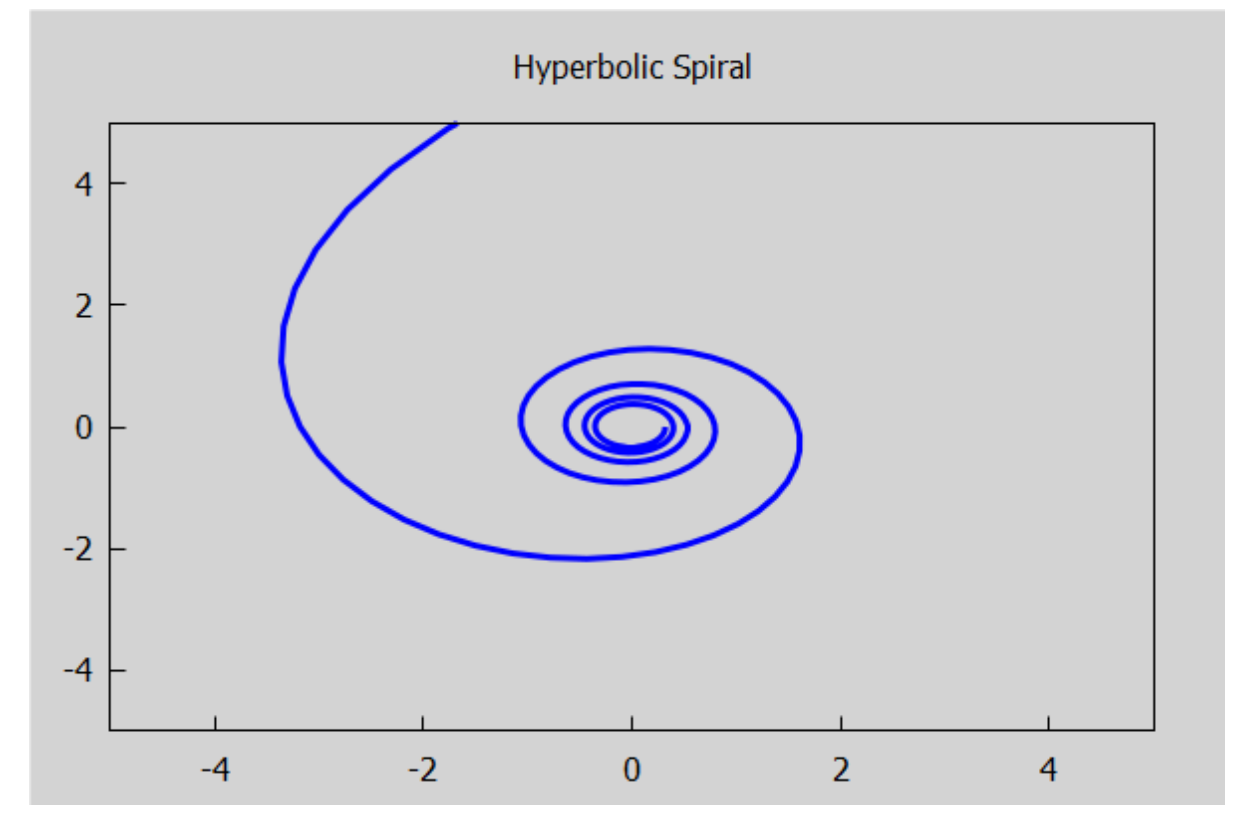

#### *16 a demand curve*

#### (%i19) DP0 : 1/q^(2/3)\$

(%i20) wxdraw2d ( $x$ label = "Quantity",  $y$ label = "\$ per unit", title = "Total Value = area beneath demand curve",  $yrange = [0, 10],$ fill\_color = blue, fill\_density  $= 0.2$ , bars (  $[0.1, \text{subst} (q = 0.1, \text{DP0}), 0.04]$ ),  $line\_width = 2,$  explicit ( DP0, q, 0, 1.5),  $color = black,$ parametric  $(1,t,t,0,1)$ , label (["<------------AREA = TOTAL VALUE------------>", 0.5, 0.7], ["total value out to  $q = 1$  case",  $(0.8, 9]$ )  $\$ 

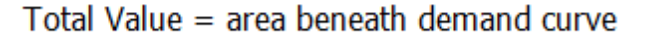

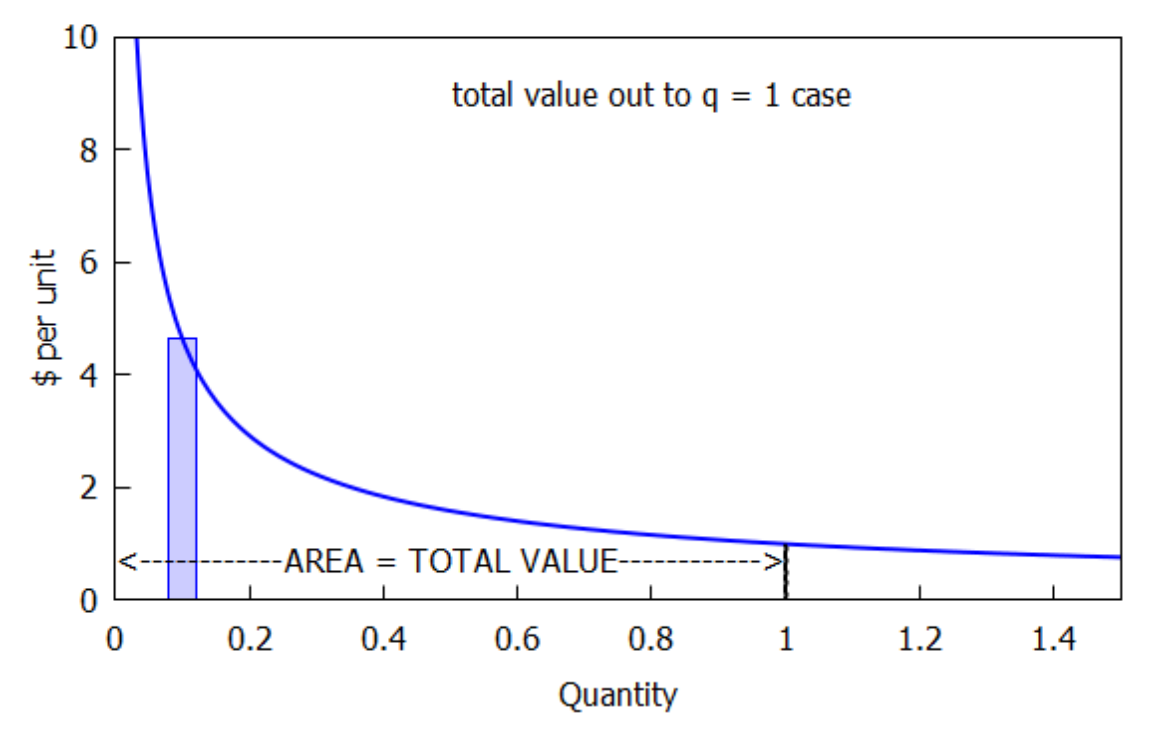

#### $(\% i21)$  wxdraw2d (xrange = [0, 1.5], yrange = [0, 10],  $xlabel = "Quantity", ylabel = "$ per unit",$  $color = red,$ line\_width =  $5$ , explicit (DP0, q, 0.01, 1.5),  $fill\_color = blue,$  $filled\_func = true,$ explicit (DP0, q, 0.01, 1)

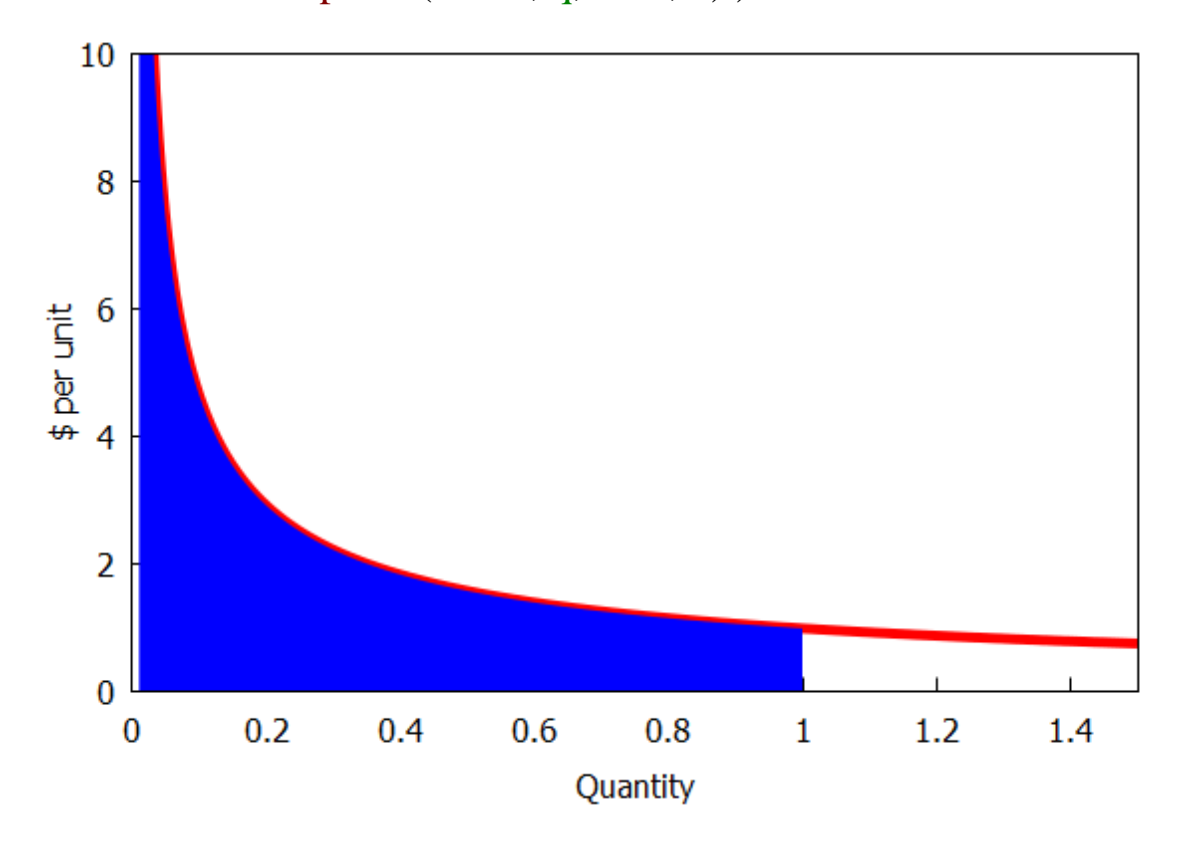

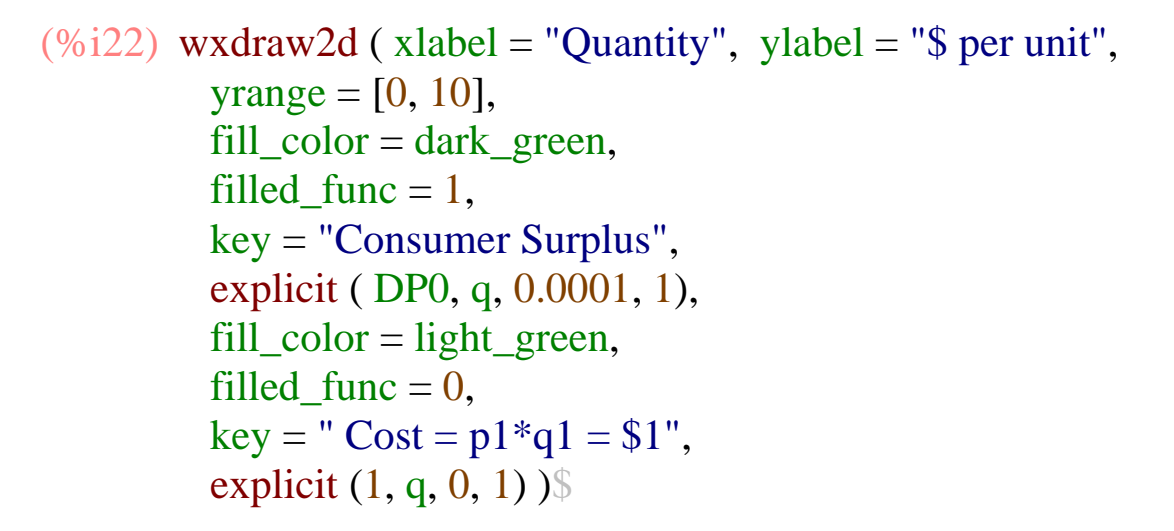

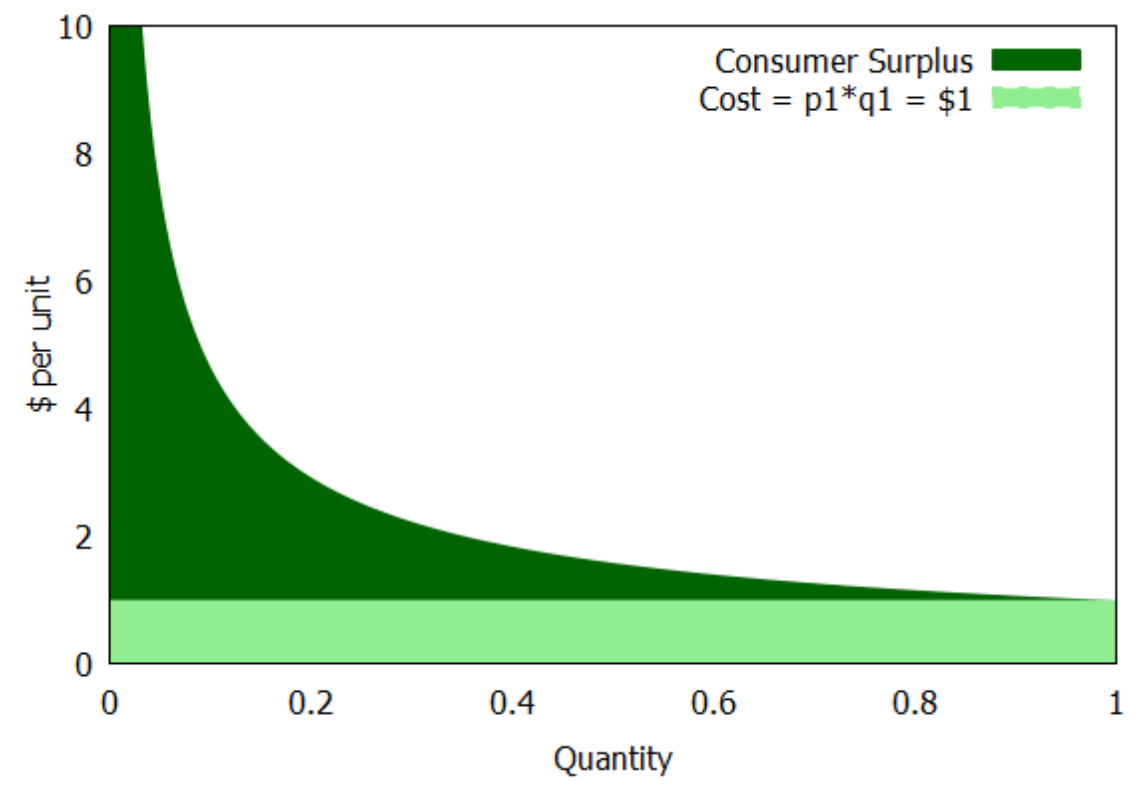

#### *17 supply curves*

 $(\%i24)$  SQ :  $b*p$ <sup>8</sup>ES\$  $SP: (q/b)^{\wedge} (1/ES)$ \$

 $(\%i25)$  [SQ0 : SQ, SP0 : SP], [b = 1.5, ES = 0.5] \\

 $(\%i26)$  ptemp : SP0,  $q = 1$ ;

(ptemp) 0.4444

 $(\%i27)$  q1:0.8\$

(%i28) wxdraw2d ( $x$ label = "Quantity",  $y$ label = "\$ per unit",  $yrange = [0, 1.5*ptemp],$ line\_width  $= 2$ , explicit ( SP0, q, 0, 1.5\*max (1, q1)),  $color = black,$ line\_width  $= 1$ , explicit (ptemp, $q,0,1$ ), parametric  $(1,t,t,0,p$ temp), label ( ["Producer Cost", 0.8, 0.2\*ptemp], ["Producer Surplus", 0.4, 0.8\*ptemp] ),  $label\_alignment = left,$  label ( ["Revenue = Producer Surplus + Producer Cost", 0.05, 1.4\* ptemp])  $\$ 

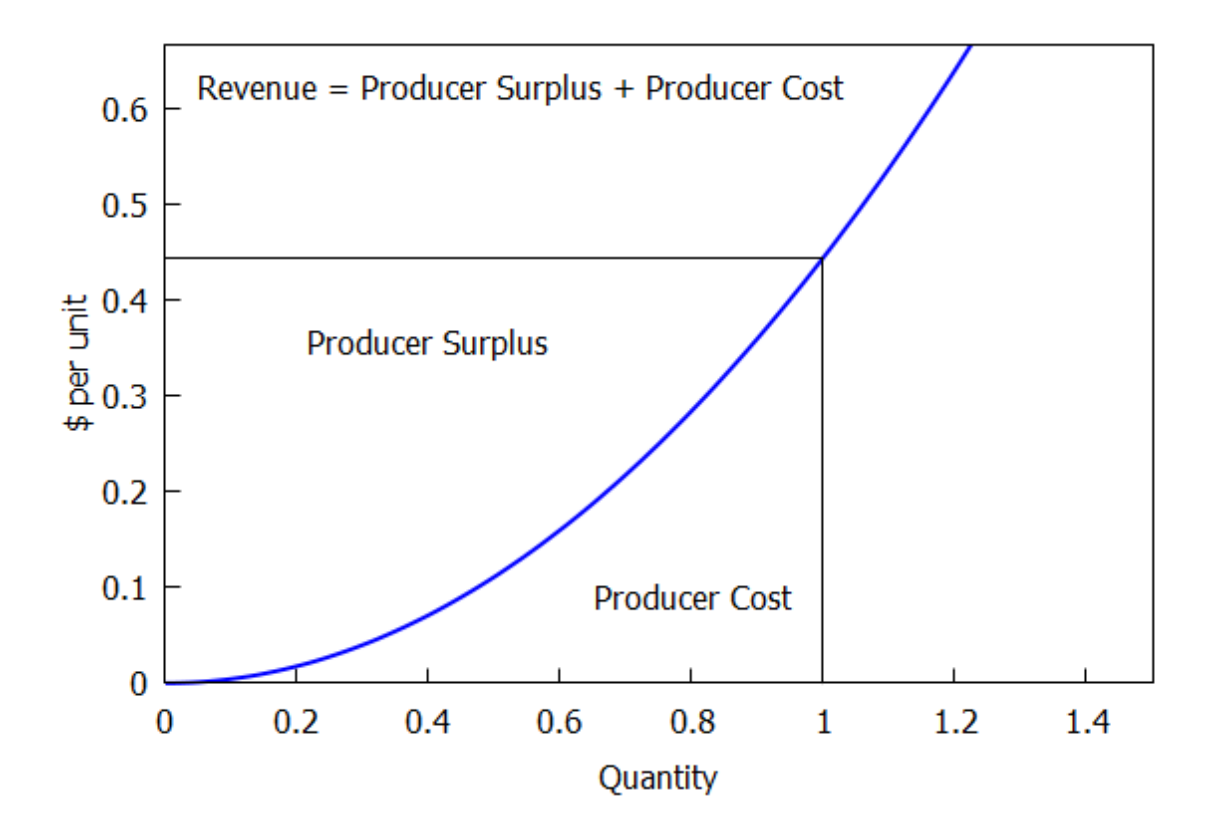

#### **plot of a supply curve (supply schedule): the greater the price, the greater the supply.**

(%i30) Qlist : [ "Q, units per week :", 1000, 2000, 4000, 7000, 11000]; Plist : ["P, \$ per unit : ", 5, 6, 7, 8, 9]; (Qlist) [Q,unitsperweek:,1000,2000,4000,7000,11000] (Plist) [P,\$perunit:,5,6,7,8,9] (%i31) wxdraw2d (  $xrange = [0, 12000],$  $yrange = [0, 10],$  $y$ label = "Price, \$ per unit",  $x$ label = "Quantity, units per week", point\_type = filled\_circle, points\_joined = true, points ( rest(Qlist), rest(Plist) ) )  $\$ 10 8 Price, \$ per unit 6 4 2  $\overline{0}$ 6000 2000 4000 8000  $\bf{0}$ 10000 12000 Quantity, units per week

Created with [wxMaxima.](https://wxmaxima-developers.github.io/wxmaxima/)